## **Code Optimization**

1

## **Code Optimization**

- Requirements:
  - Meaning must be preserved (correctness)
  - Speedup must occur on average
  - Work done must be worth the effort
- Opportunities:
  - Programmer (algorithm, directives)
  - Intermediate code
  - Target code

## Levels

- Window peephole optimization
- Basic block
- Procedural global (control flow graph)
- Program level interprocedural

## **Peephole Optimizations**

- Constant Folding
  - x := 32 becomes x := 64
  - x := x + 32
- Unreachable Code goto L2 x := x + 1 ← unneeded
- Flow of control optimizations goto L1 becomes goto L2

L1: goto L2

## **Peephole Optimizations**

Algebraic Simplification

 $\mathbf{x} := \mathbf{x} + \mathbf{0} \leftarrow \text{unneeded}$ 

Dead code

 $\mathbf{x} := 32 \leftarrow$  where x not used after statement

 $y := x + y \rightarrow y := y + 32$ 

#### Reduction in strength

 $\mathbf{x} := \mathbf{x} * 2 \qquad \rightarrow \mathbf{x} := \mathbf{x} + \mathbf{x}$ 

## **Peephole Optimizations**

- Local in nature
- Pattern driven
- Limited by the size of the window

## **Basic Block Level**

- Common Subexpression Elimination
- Constant Propagation
- Dead code elimination
- Plus many others such as copy propagation, value numbering, partial redundancy elimination, ...

## Simple example: a[i+1] = b[i+1]

t1 = i + 1t1 = i + 1t2 = b[t1]t2 = b[t1]t3 = i + 1t3 = i + 1a[t3] = t2a[t1] = t2

Common expression can be eliminated

## Simple example: a[i+1] = b[i+1]

Now, suppose i is a constant:

| i = 4      | i = 4      | i = 4     |
|------------|------------|-----------|
| t1 = i +1  | t1 = 5     | t1 = 5    |
| t2 = b[t1] | t2 = b[t1] | t2 = b[5] |
| a[t1] = t2 | a[t1] = t2 | a[5] = t2 |

| i = 4     |
|-----------|
| t2 = b[5] |
| a[5] = t2 |
|           |

## **Control Flow Graph - CFG**

#### CFG = < V, E, Entry >, where

V = vertices or nodes, representing an instruction or basic block (group of statements).

 $E = (V \times V)$  edges, potential flow of control

Entry is an element of V, the unique program entry

Two sets used in algorithms:

- Succ(v) = {x in V| exists e in E, e =  $v \rightarrow x$ }
- Pred(v) = {x in V| exists e in E, e =  $x \rightarrow v$ }

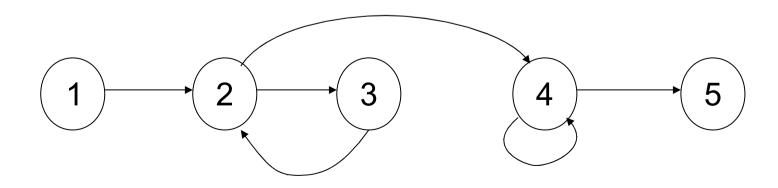

## Definitions

- point any location between adjacent statements and before and after a basic block.
- A path in a CFG from point p₁ to pn is a sequence of points such that ∀ j, 1 <= j < n, either pi is the point immediately preceding a statement and pi+1 is the point immediately following that statement in the same block, or pi is the end of some block and pi+1 is the start of a successor block.</li>

## CFG

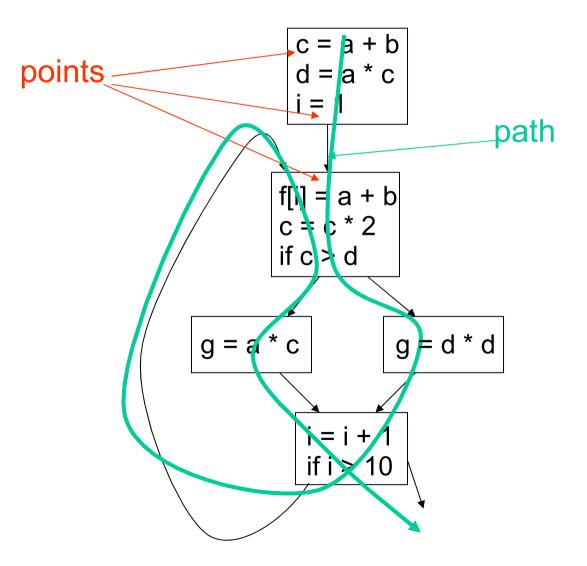

## **Optimizations on CFG**

- Must take control flow into account
  - Common Sub-expression Elimination
  - Constant Propagation
  - Dead Code Elimination
  - Partial redundancy Elimination
- Applying one optimization may create opportunities for other optimizations.

An expression  $\mathbf{x}$  op  $\mathbf{y}$  is redundant at a point p if it has already been computed at some point(s) and no intervening operations redefine  $\mathbf{x}$  or  $\mathbf{y}$ .

| m = 2*y*z           | t0 = 2*y         | t0 = 2*y         |
|---------------------|------------------|------------------|
|                     | $m = t0 \star z$ | $m = t0 \star z$ |
| n = 3*y*z           | t1 = 3*y         | t1 = 3*y         |
|                     | $n = t1 \star z$ | n = t1*z         |
| $o = 2 \cdot y - z$ | t2 = (2*y)       |                  |
|                     | o = t2-z         | o = t0-z         |
| redundant           |                  |                  |

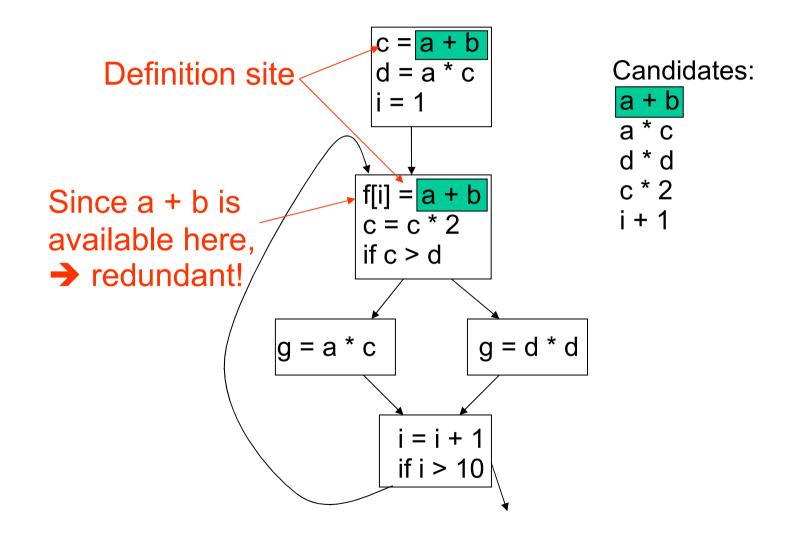

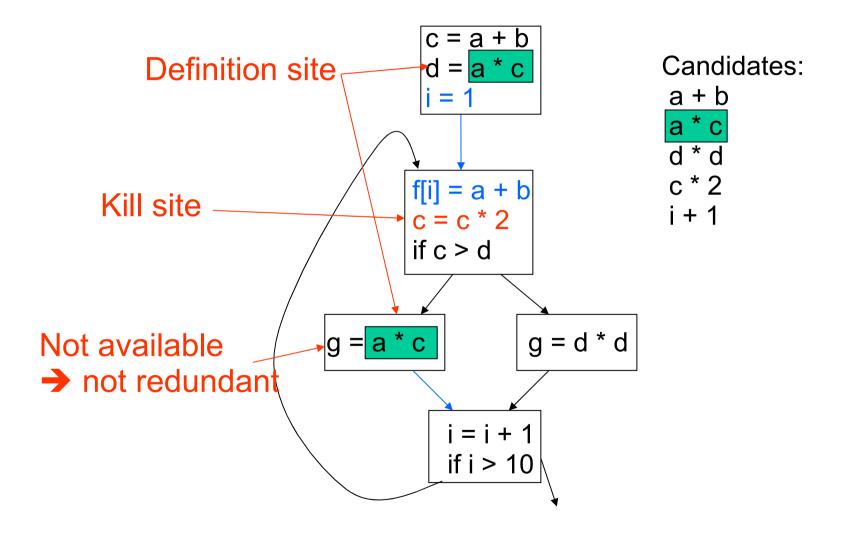

- An expression e is defined at some point p in the CFG if its value is computed at p. (definition site)
- An expression e is killed at point p in the CFG if one or more of its operands is defined at p. (kill site)
- An expression is available at point p in a CFG if every path leading to p contains a prior definition of e and e is not killed between that definition and p.

## **Removing Redundant Expressions**

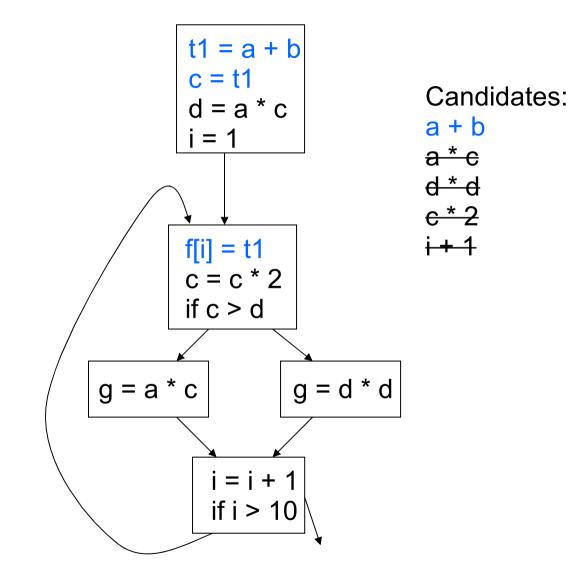

#### **Constant Propagation**

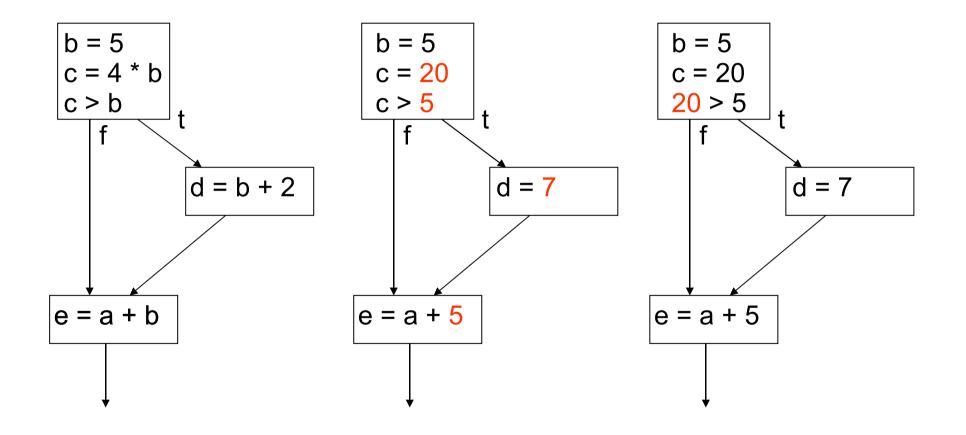

#### **Constant Propagation**

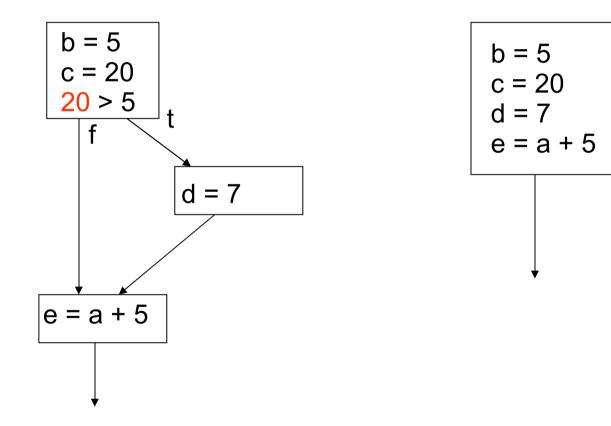

## **Copy Propagation**

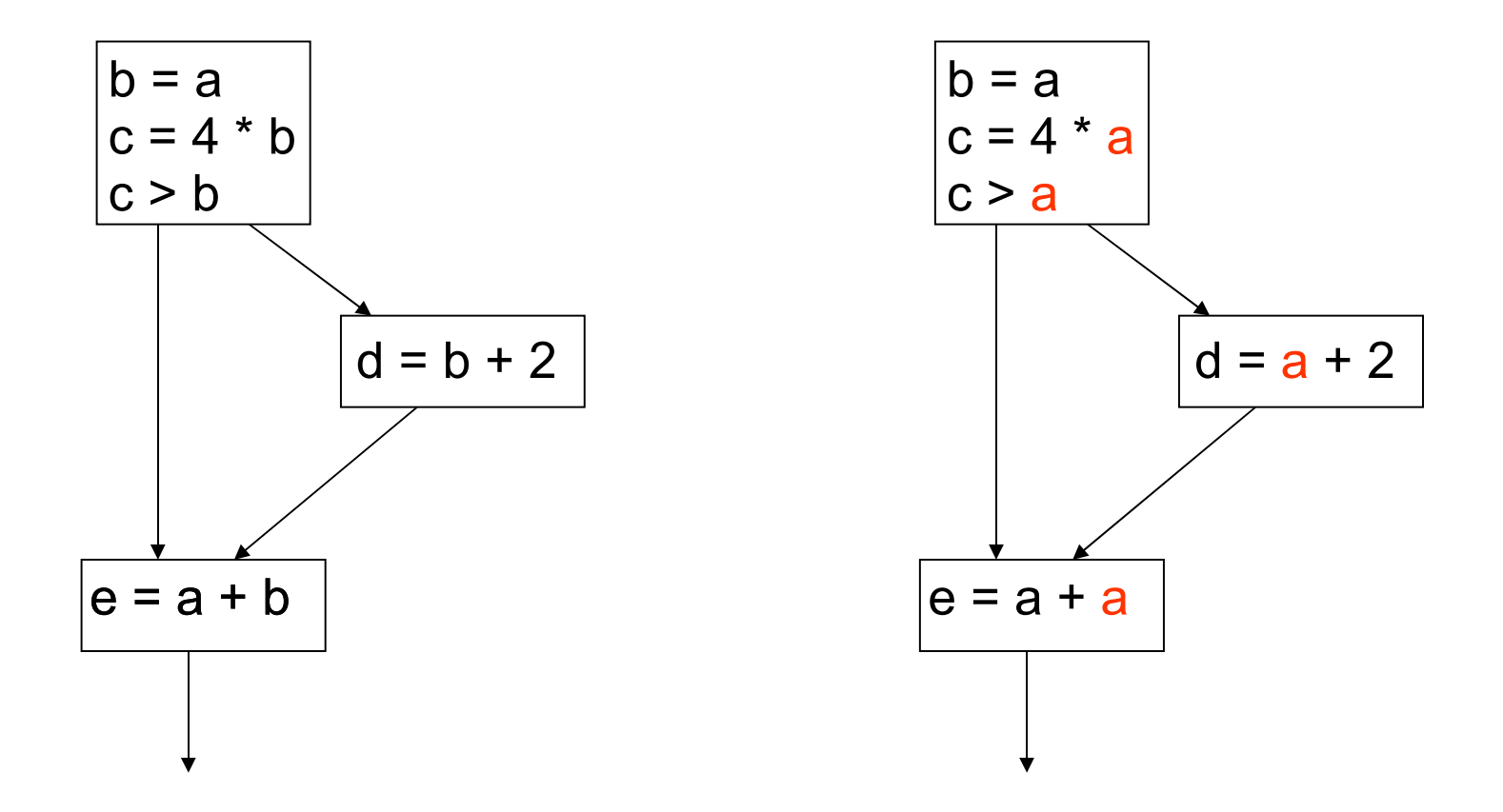

#### Simple Loop Optimizations: Code Motion

L1:

while (i <= limit - 2)</pre>

t1 = limit - 2
if (i > t1) goto L2
body of loop
goto L1
L2:

t := limit - 2
while (i <= t)</pre>

t1 = limit - 2
L1:
 if (i > t1) goto L2
 body of loop
 goto L1
L2:

# Simple Loop Optimizations: Strength Reduction

Induction Variables control loop iterations

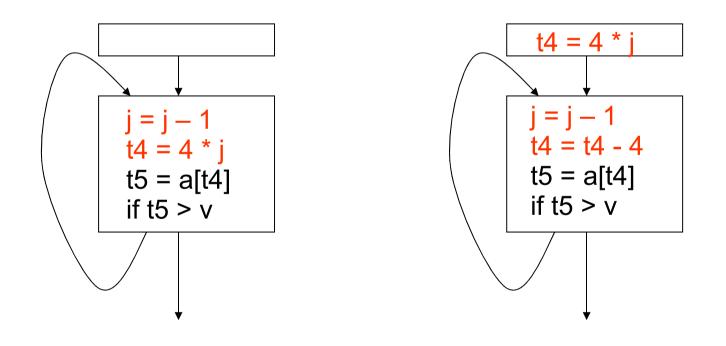

## Simple Loop Optimizations

- Loop transformations are often used to expose other optimization opportunities:
  - Normalization
  - Loop Interchange
  - Loop Fusion
  - Loop Reversal

- . . .

### **Consider Matrix Multiplication**

```
for i = 1 to n do
    for j = 1 to n do
        for k = 1 to n do
            C[i,j] = C[i,j] + A[i,k] + B[k,j]
            end
        end
    end
```

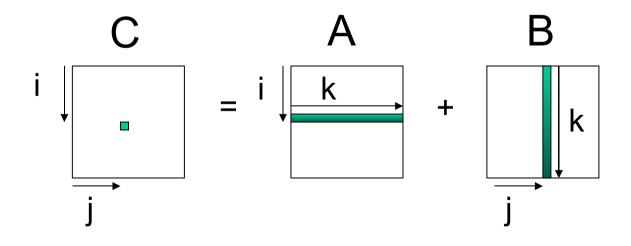

## Memory Usage

- For A: Elements are accessed across rows, spatial locality is exploited for cache (assuming row major storage)
- For B: Elements are accessed along columns, unless cache can hold all of B, cache will have problems.
- For C: Single element computed per loop use register to hold

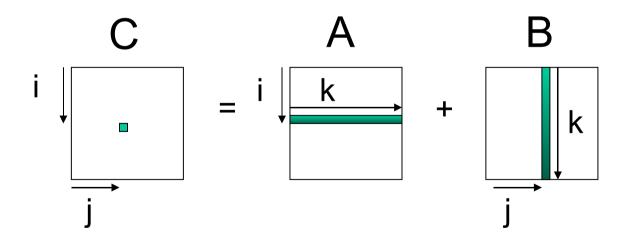

## Matrix Multiplication - Version 2

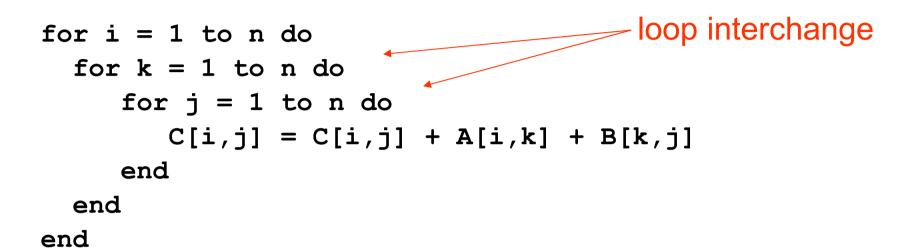

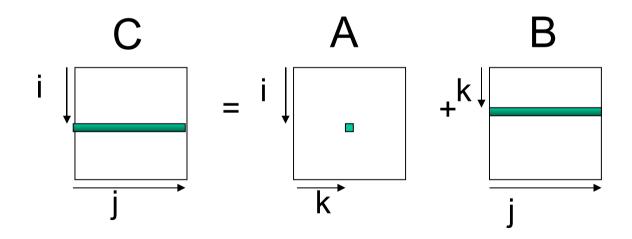

## Memory Usage

- For A: Single element loaded for loop body
- For B: Elements are accessed along rows to exploit spatial locality.
- For C: Extra loading/storing, but across rows

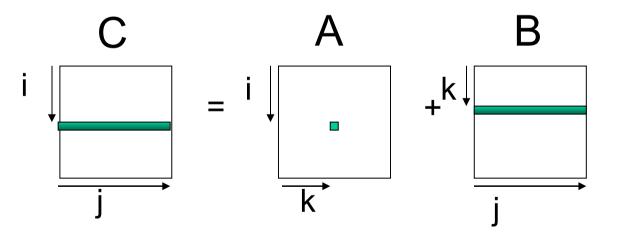

## Simple Loop Optimizations

- How to determine safety?
  - Does the new multiply give the same answer?
  - Can be reversed?
  - for (I=1 to N) a[I] = a[I+1]

– can this loop be safely reversed?

## Data Dependencies

- Flow Dependencies write/read
  - x := 4;
  - y := x + 1
- Output Dependencies write/write x := 4; x := y + 1;
- Antidependencies read/write y := x + 1; x := 4;

#### Data Dependencies - Example

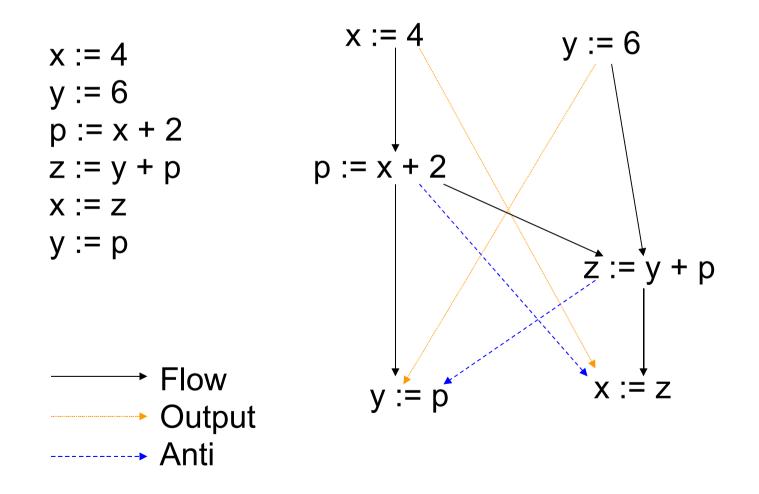

## **Global Data Flow Analysis**

Collecting information about the way data is used in a program.

- Takes control flow into account
- HL control constructs
  - Simpler syntax driven
  - Useful for data flow analysis of source code
- General control constructs arbitrary branching
- Information needed for optimizations such as: constant propagation, common sub-expressions, partial redundancy elimination ...

## Dataflow Analysis: Iterative Techniques

- First, compute local (block level) information
- Iterate until no changes

```
while change do
    change = false
    for each basic block
        apply equations updating IN and OUT
        if either IN or OUT changes, set change to true
    end
```

## Live Variable Analysis

- A variable x is <u>live</u> at a point p if there is some path from p where x is used before it is defined.
- Want to determine for some variable x and point p whether the value of x <u>could</u> be used along some path starting at p.
- Information flows backwards
- May 'along some path starting at p'

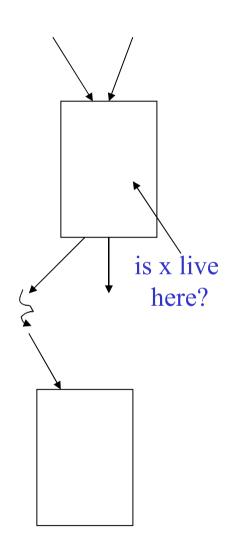

## Global Live Variable Analysis

- Want to determine for some variable *x* and point *p* whether the value of *x* could be used along some path starting at *p*.
- DEF[B] set of variables assigned values in B prior to any use of that variable
- USE[B] set of variables used in B prior to any definition of that variable
- OUT[B] variables live immediately after the block OUT[B]: ∪IN[S] for all S in succ(B)
- IN[B] variables live immediately before the block

#### IN[B] = USE[B] + (OUT[B] - DEF[B])

## DEF[B] and USE[B]

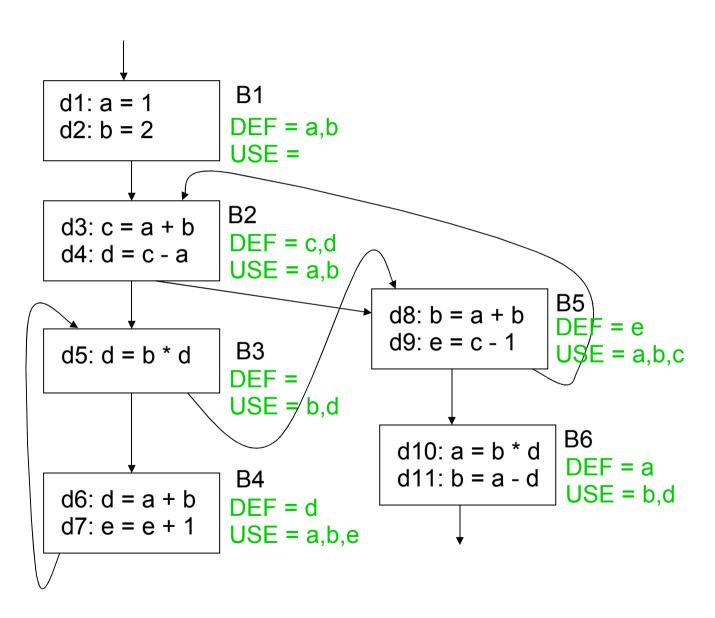

| B4 | Ø |  |
|----|---|--|
| B5 | Ø |  |
| B6 | Ø |  |
|    |   |  |

IN

Ø

Ø

Ø

**B1** 

**B**2

**B**3

OUT

| Block | DEF   | USE     |  |
|-------|-------|---------|--|
| B1    | {a,b} | { }     |  |
| B2    | {c,d} | {a,b}   |  |
| B3    | { }   | {b,d}   |  |
| B4    | {d}   | {a,b,e} |  |
| B5    | {e}   | {a,b,c} |  |
| B6    | {a}   | {b,d}   |  |

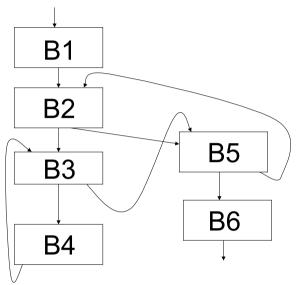

OUT[B1] = IN[B2] IN[B1] = OUT[B1] -  $\{a,b\}$ OUT[B2] = IN[B3] + IN[B5] IN[B2] =  $\{a,b\}$  + (OUT[B2] -  $\{c,d\}$ ) OUT[B3] = IN[B4] + IN[B5] IN[B3] =  $\{b,d\}$  + OUT[B3] OUT[B4] =  $\{a,b,e\}$  + (OUT[B3] IN[B4] =  $\{a,b,e\}$  + (OUT[B4] -  $\{d\}$ ) OUT[B5] = IN[B6] + IN[B2] IN[B5] =  $\{a,b,c\}$  + (OUT[B5] -  $\{e\}$ ) OUT[B6] =  $\emptyset$ IN[B6] =  $\{b,d\}$  + (OUT[B6] -  $\{a\}$ )

 $OUT[B] = \bigcup IN[S] \text{ for all } S \text{ in succ}(B)$ IN[B] = USE[B] + (OUT[B] - DEF[B])

#### Example

# Solution

|    | IN | OUT | IN    | OUT       | IN        | OUT       | IN        | OUT       | IN        |
|----|----|-----|-------|-----------|-----------|-----------|-----------|-----------|-----------|
| B1 | Ø  | Ø   | Ø     | a,b       | Ø         | a,b       | Ø         | a,b,e     | е         |
| B2 | Ø  | Ø   | a,b   | a,b,c,d   | a,b       | a,b,c,d,e | a,b,e     | a,b,c,d,e | a,b,e     |
| B3 | Ø  | Ø   | b,d   | a,b,c,e   | a,b,c,d,e | a,b,c,d,e | a,b,c,d,e | a,b,c,d,e | a,b,c,d,e |
| B4 | Ø  | b,d | a,b,e | a,b,c,d,e | a,b,c,e   | a,b,c,d,e | a,b,c,e   | a,b,c,d,e | a,b,c,e   |
| B5 | Ø  | a,b | a,b,c | a,b,d     | a,b,c,d   | a,b,d,e   | a,b,c,d   | a,b,d,e   | a,b,c,d   |
| B6 | Ø  | Ø   | b,d   | Ø         | b,d       | Ø         | b,d       | Ø         | b,d       |

#### **CFG** after Live Variable Analysis

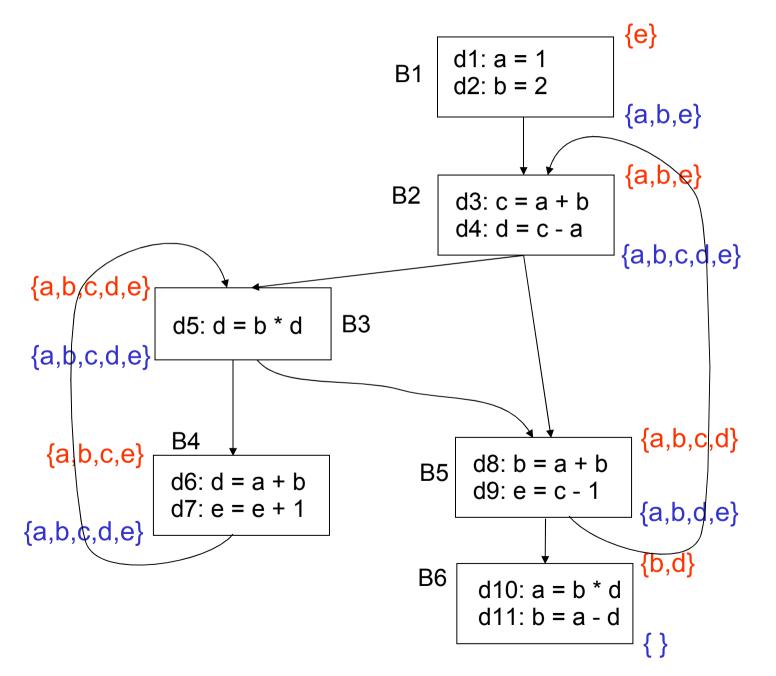

#### Dataflow Analysis Problem #2: Reachability

- A definition of a variable x is a statement that may assign a value to x
- A definition may reach a program point p if there exists some path from the point immediately following the definition to p such that the assignment is not killed along that path
- Concept: relationship between definitions and uses

# What Blocks Do Definitions d2 and d4 Reach?

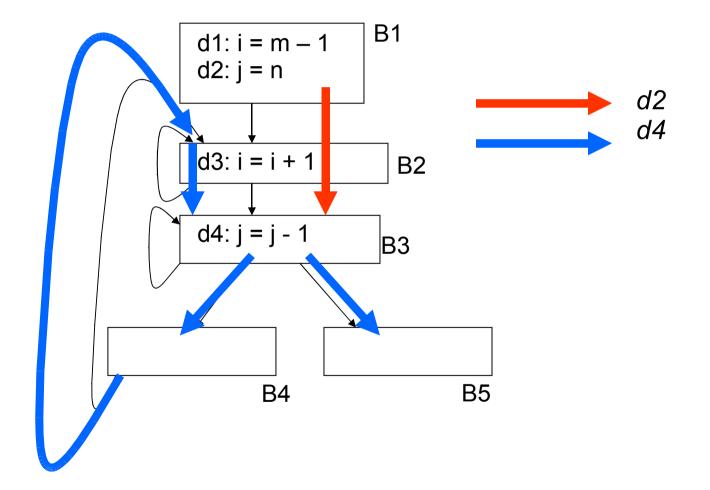

# Reachability Analysis: Unstructured Input

- 1. Compute GEN and KILL at block-level
- 2. Compute IN[B] and OUT[B] for B IN[B] = U OUT[P] where P is a predecessor of B OUT[B] = GEN[B] U (IN[B] - KILL[B])
- Repeat step 2 until there are no changes to OUT sets

# Reachability Analysis: Step 1

- For each block, compute local (block level) information = GEN/KILL sets
  - GEN[B] = set of definitions generated by B
  - KILL[B] = set of definitions that can not reach the end of B
- This information does not take control flow between blocks into account

## **Reasoning about Basic Blocks**

Effect of single statement: a = b + c

- Uses variables {b,c}
- Kills all definitions of {a}
- Generates new definition (i.e. assigns a value) of {a}

Local Analysis:

- Analyze the effect of each instruction
- Compose these effects to derive information about the entire block

#### Example

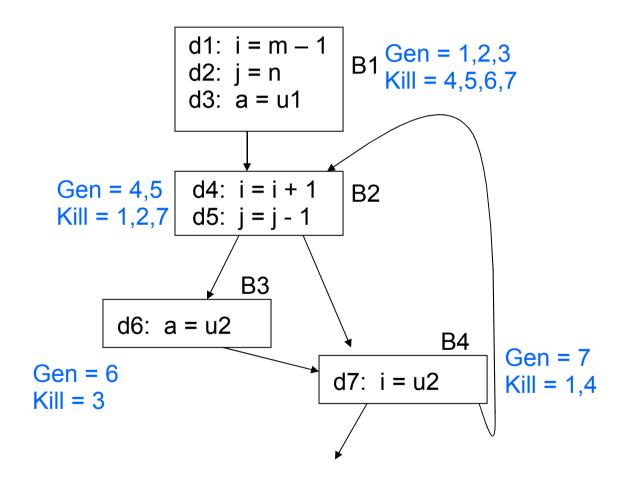

# Reachability Analysis: Step 2

- Compute IN/OUT for each block in a forward direction. Start with IN[B] =  $\emptyset$ 
  - IN[B] = set of defns reaching the start of B
    - $= \cup$  (out[P]) for all predecessor blocks in the CFG
  - OUT[B] = set of defns reaching the end of B

 $= GEN[B] \cup (IN[B] - KILL[B])$ 

Keep computing IN/OUT sets until a fixed point is reached

# **Reaching Definitions Algorithm**

- Input: Flow graph with GEN and KILL for each block
- Output: in[B] and out[B] for each block.

```
For each block B do out[B] = gen[B], (true if in[B] = emptyset) change := true;
```

```
while change do begin
```

```
change := false;
for each block B do begin
    in[B] := U out[P], where P is a predecessor of B;
    oldout = out[B];
    out[B] := gen[B] U (in[B] - kill [B])
    if out[B] != oldout then change := true;
end
```

end

## **Reaching Definitions Example**

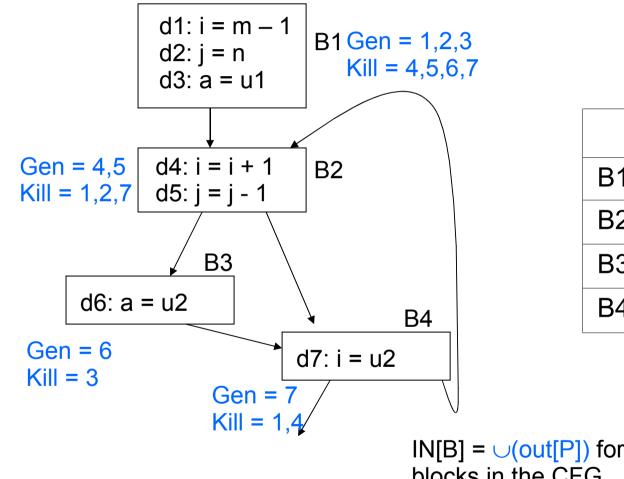

|    | IN | OUT   |  |
|----|----|-------|--|
| B1 | Ø  | 1,2,3 |  |
| B2 | Ø  | 4,5   |  |
| B3 | Ø  | 6     |  |
| B4 | Ø  | 7     |  |

 $IN[B] = \bigcup(out[P])$  for all predecessor blocks in the CFG  $OUT[B] = GEN[B] \cup (IN[B] - KILL[B])$ 

#### **Reaching Definitions Example**

 $IN[B] = \bigcup(out[P])$  for all predecessor blocks in the CFG OUT[B] = GEN[B] + (IN[B] - KILL[B])

|    | IN | OUT   | IN                         | OUT                                |  |
|----|----|-------|----------------------------|------------------------------------|--|
| B1 | Ø  | 1,2,3 | Ø                          | 1,2,3                              |  |
| B2 | Ø  | 4,5   | OUT[1]+OUT[4]<br>= 1,2,3,7 | 4,5 + (1,2,3,7 – 1,2,7)<br>= 3,4,5 |  |
| B3 | Ø  | 6     | OUT[2] = 3,4,5             | 6 + (3,4,5 – 3)<br>= 4,5,6         |  |
| B4 | Ø  | 7     | OUT[2]+OUT[3]<br>= 3,4,5,6 | 7 + (3,4,5,6 – 1,4)<br>= 3,5,6,7   |  |

# **Reaching Definitions Example**

 $IN[B] = \bigcup(out[P])$  for all predecessor blocks in the CFG OUT[B] = GEN[B] + (IN[B] - KILL[B])

|    | IN | OUT   | IN      | OUT     | IN                               | OUT                                       |
|----|----|-------|---------|---------|----------------------------------|-------------------------------------------|
| B1 | Ø  | 1,2,3 | Ø       | 1,2,3   | Ø                                | 1,2,3                                     |
| B2 | Ø  | 4,5   | 1,2,3,7 | 3,4,5   | OUT[1] + OUT[4]<br>= 1,2,3,5,6,7 | 4,5 +<br>(1,2,3,5,6,7-1,2,7)<br>= 3,4,5,6 |
| B3 | Ø  | 6     | 3,4,5   | 4,5,6   | OUT[2] = 3,4,5,6                 | 6 + (3,4,5,6 – 3)<br>= 4,5,6              |
| B4 | Ø  | 7     | 3,4,5,6 | 3,5,6,7 | OUT[2] + OUT[3]<br>= 3,4,5,6     | 7+(3,4,5,6 – 1,4)<br>= 3,5,6,7            |

#### Forward vs. Backward

- Forward flow vs. Backward flow
  - Forward: Compute OUT for given IN, GEN, KILL
    - Information propagates from the predecessors of a vertex
    - Examples: Reachability, available expressions, constant propagation
  - Backward: Compute IN for given OUT, GEN, KILL
    - Information propagates from the successors of a vertex
    - Example: Live variable analysis

# Forward vs. Backward Equations

- Forward vs. backward
  - Forward:
    - IN[B] process OUT[P] for all P in predecessors(B)
    - OUT[B] = local U (IN[B] local)
  - Backward:
    - OUT[B] process IN[S] for all S in successor(B)
    - IN[B] = local U (OUT[B] local)

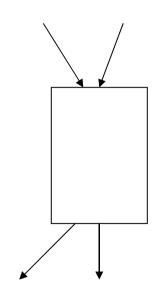

# May vs. Must

#### May vs. Must

#### Must – true on all paths

Ex: constant propagation – variable must provably hold appropriate constant on all paths in order to do a substitution

#### May – true on **some path**

Ex: Live variable analysis – a variable is live if it could be used on some path; reachability – a definition reaches a point if it can reach it on some path

#### May vs. Must Equations

- May vs. Must
  - $-May IN[B] = \cup(out[P])$  for all P in pred(B)
  - Must IN[B] =  $\cap$ (out[P]) for all P in pred(B)

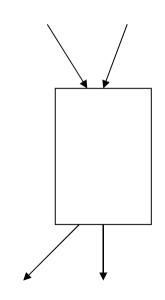

# **Example Equations**

#### Reachability

- $IN[B] = \bigcirc(out[P])$  for all P in pred(B) - OUT[B] = GEN[B] + (IN[B] - KILL[B])
- Live Variable Analysis
  - $OUT[B] = \cup(IN[S])$  for all S in succ(B)
  - $\mathsf{IN}[\mathsf{B}] = \mathsf{USE}[\mathsf{B}] \cup (\mathsf{OUT}[\mathsf{B}] \mathsf{DEF}[\mathsf{B}])$
- Constant Propagation
  - $IN[B] = \cap(out[P])$  for all P in pred(B)
  - $\text{OUT[B]} = \text{DEF}\_\text{CONST[B]} \cup (\text{IN[B]} \text{KILL}\_\text{CONST[B]})$

# Discussion

- Why does this work?
  - Finite set can be represented as bit vectors
  - Theory of lattices
- Is this guaranteed to terminate?
   Sets only grow and since finite in size …
- Can we find ways to reduce the number of iterations?

#### Choosing Visit Order for Dataflow Analysis

- In forward flow analysis situations, if we visit the blocks in depth first order, we can reduce the number of iterations
- Suppose definition d follows block path 3 → 5 → 19 → 35
   → 16 → 23 → 45 → 4 → 10 → 17 where the block numbering corresponds to the preorder depth-first numbering
- Then we can compute the reach of this definition in 3 iterations of our algorithm

 $3 \rightarrow 5 \rightarrow 19 \rightarrow 35 \rightarrow 16 \rightarrow 23 \rightarrow 45 \rightarrow 4 \rightarrow 10 \rightarrow 17$